## **令和5年度宮城県保育士キャリアアップ研修に関する Q&A**

(令和5年7月13日 現在)

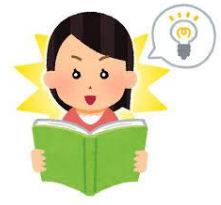

## **(受講要件に関すること)**

Q1:現在、栄養士として保育所で勤務しています、保育士でなくても研修の申込みは可能ですか。 A1:保育士以外の方の申込みも可能です。ただし、受講希望者が定員を上回った場合には、施設型給付費ま たは地域型保育給付費の支給対象施設勤務者の受講を優先します。

Q2:保育士資格を持っていますが、現在保育所で勤務はしておりません。研修の申込みは可能ですか。 A2:申込み可能です。ただし、受講希望者が定員を上回った場合には、上記 A1と同様の対応となります。

Q3:現在、公立保育所で勤務しています。研修の申込みは可能ですか。 A3:申込み可能です。ただし、受講希望者が定員を上回った場合には、上記 A1 と同様の対応となります。

Q4:受講決定はどのようになされますか。

A4:申込み者が定員に満たない場合は、全員が受講決定となります。受講希望者が定員を上回った場合に は、施設型給付費または地域型保育給付費の支給対象施設勤務者の受講を優先しますが、それでもな お対象者の絞り込みが必要な場合には、所属内の優先順位が高い方を順に対象として選考します。

Q5:マネジメント分野について、研修対象者(開催要項記載)に該当しないが、研修の申込みは可能ですか。 A5:開催要項に記載の対象者に該当しない方でも受講申込は可能です。ただし、定員を超えた場合、対象者 の方の受講を優先させていただきます。

**(申込みに関すること)**

- Q6:1 度受講申込書を送付したが、受講者を追加することは可能ですか。
- A6:追加する方を含めた全員分の情報を入力した受講申込書を再送してください。その際、メール本文に 「受講者追加の為再送」と記載してください。

Q7:受講申込書をメールで送信したら、英語のメールが返信されてきました。

A7:メールの送信先が間違っている可能性があります。送信先が「miyagi@hoiku-design.net」になっ ているかお確かめのうえ、再送してください。

Q8:受講申込書はFAXで送信してもいいですか。

A8:データを取り込む為、Excel ファイルをメールに添付してお送りください。

- Q9:1 人で複数の分野を申込むことは可能ですか。
- A9:1 人あたり 3 分野まで申込むことは可能です。ただし、開催期間内で受講が修了できるよう計画的に受 講してください。

**(オンライン研修・研修について)**

Q10:今年度、集合型研修はしないのですか。

A10:eラーニング(オンデマンド形式)によるオンラインでの受講を行うため、集合型研修は予定しておりま せん。

Q11:e ラーニング(オンデマンド形式)とは何ですか。

A11:既に録画された動画を時間や場所の制限を受けずに視聴できることです。本研修は、インターネットを 利用した動画の配信です。パソコン・スマートフォン・タブレットからご利用できます。

Q12:いつ受講すればいいのですか。

A12:受講期間内であればご都合の良い時間帯にいつでも受講いただけます。

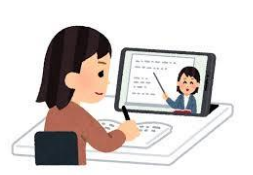

Q13:パソコンが不慣れなので心配です。

- A13:受講にあたり、受講マニュアルが配布されますので、そちらをご覧になりながら対応してください。受 講マニュアルを読んでも難しい方は、保育のデザイン研究所にメールや電話にてお問い合わせください。
- Q14:研修受講料はいくらですか。
- A14:この研修は、無料で受講できます。ただし、eラーニングにかかる設備及び通信費・プリンタによる印刷 費用等は、受講者ごとの負担となります。Q15のテキストを購入する場合は、受講者負担となります。
- Q15:研修を受講したいが、印刷ができるプリンタを持っていません。どうしたらいいですか。
- A15:保育のデザイン研究所にて、研修動画の資料スライドを4分割にして A4サイズの冊子を作成していま す。本体費用と送料を受講者負担にて、購入できます。詳細は、要項をご確認ください。

Q16:受講中、途中で休憩したい場合はどうすればいいですか。

A16:一講座あたり30分程度ですので、視聴を完了してからの休憩を推奨いたします。

なお、1回目の視聴は「一時停止」「再生」「15 秒戻す」の操作が可能ですが、全て視聴し終わると2回 目以降の再生から「早送り」や「戻し」が可能になります。やむを得ず、一時退席には視聴画面の「中断 ボタン」を押し、一度中断してください。そこまでの視聴時間が保存され、次回中断した場所より受講 することができます。

Q17:報告書や必要な書類はどこからダウンロードできますか。

A17:受講決定通知の送付とともに受講に関する詳細を送信いたしますので、そちらをご確認ください。

Q18:これまでの一部修了証や相当研修による時間数認定についてはどうなりますか。

A18:一部修了や相当研修の取扱いは終了いたしました。

詳細は宮城県子ども総合センター企画育成班までお問い合わせください。

- Q19:キャリアアップ研修参加支援助成金等の申請をするために、受講履歴が必要なのですが、申込みをし た保育園全員分の履歴を印刷してもらえますか。
- A19:受講履歴については、受講修了後にログインができる実施期間中にご自分でスクリーンショットをとる、 または印刷する等の対応をお願いします。実施期間が終了すると履歴の確認はできません。

・システムや受講方法について、ご不明な点は、下記にご連絡をお願いいたします。 株式会社保育のデザイン研究所:0466-90-3952 ※ご連絡の際は「宮城県保育士等キャリアアップ研修について」とお伝えください。

・研修受講について、ご不明な点は、下記にご連絡をお願いいたします。 宮城県子ども総合センター企画育成班:022-784-3580

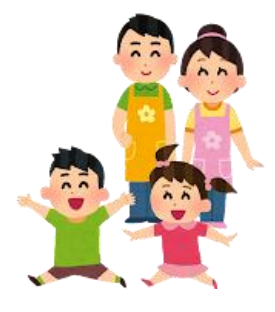